IBM® DB2® Universal Database

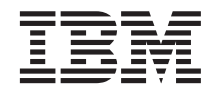

# Writing Applications Using the IBM OLE DB Provider for DB2

Version 7

IBM® DB2® Universal Database

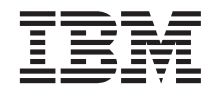

# Writing Applications Using the IBM OLE DB Provider for DB2

Version 7

Before using this information and the product it supports, be sure to read the general information under ["Notices" on](#page-30-0) [page 25.](#page-30-0)

This document contains proprietary information of IBM. It is provided under a license agreement and is protected by copyright law. The information contained in this publication does not include any product warranties, and any statements provided in this manual should not be interpreted as such.

Order publications through your IBM representative or the IBM branch office serving your locality or by calling 1-800-879-2755 in the United States or 1-800-IBM-4YOU in Canada.

When you send information to IBM, you grant IBM a nonexclusive right to use or distribute the information in any way it believes appropriate without incurring any obligation to you.

#### **© Copyright International Business Machines Corporation 1993, 2000. All rights reserved.**

US Government Users Restricted Rights – Use, duplication or disclosure restricted by GSA ADP Schedule Contract with IBM Corp.

# **Contents**

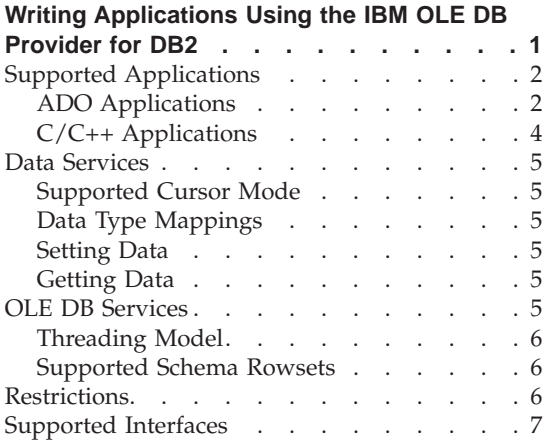

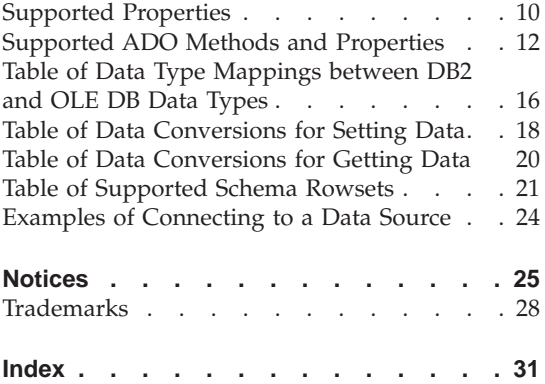

# <span id="page-6-0"></span>**Writing Applications Using the IBM OLE DB Provider for DB2**

Microsoft<sup>®</sup> OLE DB is a set of OLE/COM interfaces that provide applications with uniform access to data stored in diverse information sources. The OLE DB architecture defines OLE DB consumers and OLE DB providers. An OLE DB consumer is any system or application that uses OLE DB interfaces; an OLE DB provider is a component that exposes OLE DB interfaces.

The IBM® OLE DB Provider for DB2® allows DB2® to act as an OLE DB provider. This support gives OLE DB-based applications the ability to extract or query DB2 data using the native OLE interface. The IBM OLE DB Provider for DB2, whose provider name is IBMDADB2, enables OLE DB consumers to access data on a DB2<sup>®</sup> Universal Database server. If DB2<sup>®</sup> Connect<sup>™</sup> is installed, these OLE DB consumers can also access data on host DBMS such as DB2 for MVS<sup>™</sup>, DB2 for VM/VSE, or SQL/400<sup>®</sup>.

The IBM OLE DB Provider for DB2 offers the following features:

- v Support level 0 of the OLE DB provider specification, including some additional level 1 interfaces. For more information, see ["Supported](#page-12-0) [Interfaces"](#page-12-0) on page 7.
- v A free threaded provider implementation, which enables the application to create components in one thread and use those components in any other thread.
- An Error Lookup Service that returns DB2 error messages.

Note that the IBM OLE DB Provider resides on the client and is different from the OLE DB table functions, which are already supported by DB2 UDB.

Subsequent sections of this document describe the specific implementation of the IBM OLE DB Provider for DB2. For more information on the Microsoft<sup>®</sup> OLE DB 2.0 specification, refer to the Microsoft OLE DB 2.0 Programmer's Reference and Data Access SDK, available from Microsoft Press.

#### **Version Compliance**

The IBM OLE DB Provider for DB2 complies with version 2.5 of the Microsoft OLE DB specification.

#### **System Requirements**

The IBM OLE DB Provider for DB2 supports the following operating systems:

- <span id="page-7-0"></span>• Microsoft Windows  $NT^{\circledR}$  4.0 with Service Pack 3 or later
- Microsoft Windows<sup>®</sup> 95
- Microsoft Windows 98
- Microsoft Windows 2000

To install the IBM OLE DB Provider for DB2, you must first be running on one of the supported operating systems listed above. You also need to install the DB2 Application Development Client, as well as the Microsoft Data Access Components (MDAC) version 2.5 or higher, which was available at the time of writing from the following site: http://www.microsoft.com/data.

### **Supported Applications**

With the IBM OLE DB Provider for DB2, you can create the following types of applications:

- ADO applications, including:
	- Microsoft Visual Studio® C++ applications
	- Microsoft Visual Basic® applications
- $C/C++$  applications which access IBMDADB2 directly using the OLE DB interfaces, including ATL applications whose Data Access Consumer Objects were generated by the ATL COM AppWizard.

# **ADO Applications**

#### **ADO Connection String Keywords**

To specify ADO (ActiveX® Data Objects) connection string keywords, use one of the following approaches:

- In the provider (connection) string, specify the keyword using the format keyword=*value*. Delimit multiple keywords with a semicolon.
- In the db2c1*i*.ini file, specify the keywords using the format described in the *CLI Guide and Reference*.

The following table describes the keywords supported by the IBM OLE DB Provider for DB2:

| Keyword    | Value                      | Meaning                                                        |
|------------|----------------------------|----------------------------------------------------------------|
| <b>DSN</b> | Name of the database alias | The DB2 database alias in the database<br>directory.           |
| UID        | User ID                    | The user ID used to connect to the DB2<br>server.              |
| PWD        | Password of UID            | Password for the user ID used to connect<br>to the DB2 server. |

*Table 1. Keywords Supported by the IBM OLE DB Provider for DB2*

<span id="page-8-0"></span>Other DB2 CLI Configuration Keywords also affect the behavior of the IBM OLE DB Provider. For more information on DB2 CLI Configuration Keywords, refer to the *CLI Guide and Reference*.

#### **Connecting to a Data Source in a Visual Basic ADO Application**

To connect to a DB2 data source using the IBM OLE DB Provider for DB2, specify the IBMDADB2 provider name and cursor location. Example 1 of ["Examples of Connecting to a Data Source"](#page-29-0) on page 24 shows one way of connecting to a DB2 data source in a Visual Basic ADO application.

#### **Enabling Updatable Scrollable Cursors in ADO applications**

Since the IBM OLE DB Provider for DB2 natively supports read-only and forward-only cursors, an ADO application that wants to access updatable scrollable cursors must set the cursor location to adUseClient.

#### **Limitations for ADO applications**

- ADO applications calling stored procedures must have their parameters created and explicitly bound. The Parameters.Refresh method for automatically generating parameters is not yet supported.
- For Visual Basic ADO applications, data controls are not supported for server side cursors. Data controls are available, however, for client side cursor applications.
- v The WithEvents keyword cannot be used in the declaration of the recordset object for Visual Basic ADO applications using the read-only/forward-only server cursor; that is, when Cursor Location is specified as adUseServer.

#### **ADO Methods and Properties**

The IBM OLE DB Provider for DB2 supports the following categories of ADO methods and properties:

- Command Methods
- Command Properties
- Command Collection
- Connection Methods
- Connection Properties
- Connection Collection
- Errors Properties
- Field Methods
- Field Properties
- <span id="page-9-0"></span>• Field Collection
- Parameter Methods
- Parameter Collection
- RecordSet Methods
- RecordSet Properties
- RecordSet Collection

Refer to ["Supported ADO Methods and Properties"](#page-17-0) on page 12 for the complete list of supported ADO methods and properties.

### **C/C++ Applications**

### **Compiling and Linking**

C/C++ applications that use the constant CLSID\_IBMDADB2 must include the ibmdadb2.h file which can be found in the SQLLIB\include directory. These applications must define the DBINITCONSTANTS before the include statement. The following example shows the correct sequence of statements:

#define DBINITCONSTANTS #include "ibmdadb2.h"

### **Connecting to a Data Source in a C/C++ Application**

To connect to a DB2 data source using the IBM OLE DB Provider for DB2 in a C/C++ application, use one of the two OLE DB core interfaces, IDBPromptInitialize or IDataInitialize. Connecting to the data source in this way grants the application access to updatable scrollable cursors, instead of the read-only and forward-only cursors natively available. If IBMDADB2 is created directly by calling the COM API CoCreateInstance, then the available cursors will be read-only and forward-only. The IDataInitialize interface is exposed by the OLE DB Service Component, and the IDBPromptInitialize is exposed by the Data Links Component. See Examples 2 and 3 of ["Examples of](#page-29-0) [Connecting to a Data Source"](#page-29-0) on page 24 for two ways of connecting to a DB2 data source using IDBPromptInitialize or IDataInitialize.

#### **Enabling Updatable Scrollable Cursors in ATL Applications**

An ATL (Active Template Library) application that wants updatable scrollable cursors, and whose Data Access Consumer Object was generated by ATL COM AppWizard, must use the OpenWithServiceComponents method instead of the Open method call the wizard generates by default. If the Open method is used, the available cursors will be read-only and forward-only. The following example illustrates how to use the OpenWithServiceComponents method:

```
// The following line is generated by the wizard in the OpenDataSource method
// hr = db.Open(_T("IBMDADB2"), &dbinit);
// Replace it with the following:
hr = db.OpenWithServiceComponents(_T("IBMDADB2"), &dbinit);
```
#### <span id="page-10-0"></span>**Data Services**

### **Supported Cursor Mode**

The IBM OLE DB Provider for DB2 natively supports read-only and forward-only cursors, called Server Cursors. For updatable scrollable cursors, your application should use the OLE DB Cursor Service Component known as the Client Cursor. OLE DB native applications will have updatable and scrollable cursors available when the IDataInitialize or IDBPromptInitialize OLE DB core interface is used to connect to the database. This is because these interfaces automatically activate the OLE DB Cursor Service Component.

#### **Data Type Mappings**

The IBM OLE DB Provider supports data type mappings between DB2 data types and OLE DB data types. See ["Table of Data Type Mappings between](#page-21-0) [DB2 and OLE DB Data Types"](#page-21-0) on page 16 for a complete list of supported mappings and available names for indicating the data types of columns and parameters.

#### **Setting Data**

The IBM OLE DB Provider supports data conversions for setting data from OLE DB types to DB2 types. Note that truncation of the data may occur in some cases, depending on the types and the value of the data. Please refer to ["Table of Data Conversions for Setting Data"](#page-23-0) on page 18 for a list of supported type conversions.

#### **Getting Data**

For getting data, the IBM OLE DB Provider allows data conversions from DB2 types to OLE DB types. Note that truncation of the data may occur in some cases, depending on the types and the value of the data. Refer to ["Table of](#page-25-0) [Data Conversions for Getting Data"](#page-25-0) on page 20 for a list of supported type conversions.

#### **OLE DB Services**

To make use of OLE DB services, the IBM OLE DB Provider for DB2 adds a registry entry OLEDB\_SERVICES under the class ID (CLSID) of the provider with the DWORD value of 0xFFFFFFFF. The meaning of this value is as follows:

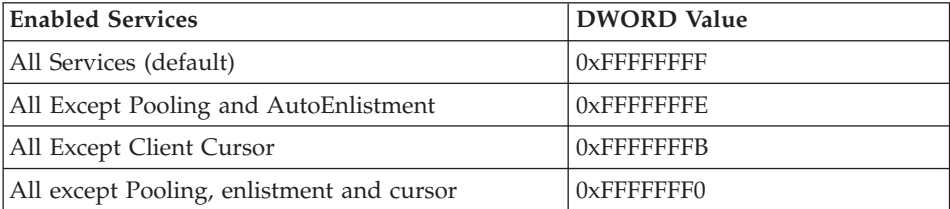

*Table 2. OLE DB Services*

*Table 2. OLE DB Services (continued)*

<span id="page-11-0"></span>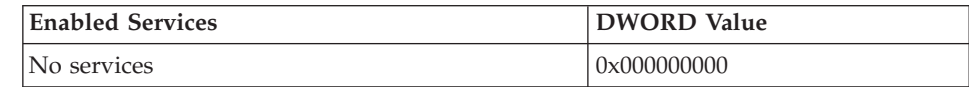

### **Threading Model**

The IBM OLE DB Provider for DB2 supports the Free Threaded Multithreading model, which allows applications to create components in one thread and use those components in any other thread. There is no support for Apartment Thread or mixed threading.

### **Supported Schema Rowsets**

Please refer to ["Table of Supported Schema Rowsets"](#page-26-0) on page 21 for a list of schema rowsets supported by IDBSchemaRowset. Note that unsupported columns will be set to null in the rowsets.

### **Restrictions**

- BLOBs and CLOBs are not supported.
- Enumerator is not available.
- v IBMDADB2 supports auto commit and user-controlled transaction scope with the ITransactionLocal interface. Auto commit transaction scope is the default scope. Nested, Distributed, and Coordinated transactions are not supported.
- IErrorInfo, IErrorRecords, and ISQLErrorInfo are not supported. Only the IErrorLookUp interface is supported.
- RestartPosition is not supported when the command text contains parameters.
- IBMDADB2 does not quote table names passed through the DBID parameters, which are parameters used by the IOpenRowset interface. Instead, the OLE DB consumer must add quotes to the table names when quotes are required.
- Only a single set of parameters is supported. Multiple parameter sets are not yet supported.
- Named parameters are not supported by the IBM OLE DB Provider. When ICommandWithParameters::MapParameterNames is called, DB\_S\_ERRORSOCCURRED is always returned. Parameter names are ignored in ICommandWithParameters::GetParameterInfo and ICommandWithParameters::SetParameterInfo, since only ordinals are used.

# <span id="page-12-0"></span>**Supported Interfaces**

*Table 3. Comparison of OLE DB Components and Interfaces Supported by the IBM OLE DB Provider for DB2 and the Microsoft OLE DB Provider for ODBC*

| Interface                   | D <sub>B2</sub> | <b>ODBC</b> Provider |  |  |
|-----------------------------|-----------------|----------------------|--|--|
| <b>BLOB</b>                 |                 |                      |  |  |
| ISequentialStream           | No              | Yes                  |  |  |
| Command                     |                 |                      |  |  |
| <b>IAccessor</b>            | Yes             | Yes                  |  |  |
| <b>ICommand</b>             | Yes             | Yes                  |  |  |
| <b>ICommandPersist</b>      | No              | No                   |  |  |
| <b>ICommandPrepare</b>      | Yes             | Yes                  |  |  |
| ICommandProperties          | Yes             | Yes                  |  |  |
| <b>ICommandText</b>         | Yes             | Yes                  |  |  |
| ICommandWithParameters      | Yes             | Yes                  |  |  |
| IColumnsInfo                | Yes             | Yes                  |  |  |
| <b>IColumnsRowset</b>       | Yes             | Yes                  |  |  |
| IConvertType                | Yes             | Yes                  |  |  |
| ISupportErrorInfo           | Yes             | Yes                  |  |  |
| <b>DataSource</b>           |                 |                      |  |  |
| <b>IConnectionPoint</b>     | No              | Yes                  |  |  |
| IDBAsynchNotify (consumer)  | No              | No                   |  |  |
| IDBAsynchStatus             | No              | No                   |  |  |
| IDBConnectionPointContainer | No              | Yes                  |  |  |
| <b>IDBCreateSession</b>     | Yes             | Yes                  |  |  |
| IDBDataSourceAdmin          | No              | No                   |  |  |
| IDBInfo                     | Yes             | Yes                  |  |  |
| IDBInitialize               | Yes             | Yes                  |  |  |
| <b>IDBProperties</b>        | Yes             | Yes                  |  |  |
| IPersist                    | Yes             | No                   |  |  |
| <b>IPersistFile</b>         | No              | Yes                  |  |  |
| ISupportErrorInfo           | Yes             | Yes                  |  |  |
| Enumerator                  |                 |                      |  |  |
| <b>IDBInitialize</b>        | No              | Yes                  |  |  |
| <b>IDBProperties</b>        | No              | Yes                  |  |  |

<span id="page-13-0"></span>*Table 3. Comparison of OLE DB Components and Interfaces Supported by the IBM OLE DB Provider for DB2 and the Microsoft OLE DB Provider for ODBC (continued)*

| Interface                 | D <sub>B2</sub>                 | <b>ODBC</b> Provider |
|---------------------------|---------------------------------|----------------------|
| IParseDisplayName         | No                              | No                   |
| ISourcesRowset            | No                              | Yes                  |
| ISupportErrorInfo         | No                              | Yes                  |
| Error Lookup Service      |                                 |                      |
| IErrorLookUp              | Yes                             | Yes                  |
| Error Object              |                                 |                      |
| <b>IErrorInfo</b>         | No                              | No                   |
| <b>IErrorRecords</b>      | No                              | No                   |
| ISQLErrorInfo (custom)    | No                              | No                   |
| <b>Multiple Results</b>   |                                 |                      |
| <b>IMultipleResults</b>   | Yes                             | Yes                  |
| ISupportErrorInfo         | Yes                             | Yes                  |
| <b>RowSet</b>             |                                 |                      |
| <b>IAccessor</b>          | Yes                             | Yes                  |
| <b>IColumnRowset</b>      | $\rm No$                        | Yes                  |
| IColumnsInfo              | Yes                             | Yes                  |
| <b>IColumnsRowSet</b>     | Yes                             | Yes                  |
| IConvertType              | Yes                             | Yes                  |
| IChapteredRowset          | No                              | No                   |
| IConnectionPointContainer | No                              | Yes                  |
| IDBAsynchStatus           | $\rm No$                        | No                   |
| <b>IParentRowset</b>      | No                              | No                   |
| <b>IRowset</b>            | Yes                             | Yes                  |
| <b>IRowsetChange</b>      | <b>Cursor Service Component</b> | Yes                  |
| IRowsetChapterMember      | No                              | No                   |
| <b>IRowsetFind</b>        | No                              | No                   |
| IRowsetIdentity           | Yes                             | Yes                  |
| IRowsetIndex              | No                              | N <sub>o</sub>       |
| <b>IRowsetInfo</b>        | Yes                             | Yes                  |
| <b>IRowsetLocate</b>      | <b>Cursor Service Component</b> | Yes                  |
| IRowsetNotify (consumer)  | No                              | No                   |

**Interface** DB2 **ODBC Provider** IRowsetRefresh Cursor Service Component Yes IRowsetResynch Cursor Service Component Yes IRowsetScroll Cursor Service Component Yes IRowsetUpdate Cursor Service Component Yes IRowsetView No No No ISupportErrorInfo Yes Yes **Session** IAlterIndex No No No No IAlterTable  $N_0$  No  $N_0$ IDBCreateCommand Yes Yes IDBSchemaRowSet Yes Yes IGetDataSource Yes Yes Yes IIndexDefinition No No No No IOpenRowSet Yes Yes Yes ISessionProperties | Yes | Yes | Yes | Yes | Yes | Yes | Yes | Yes | Yes | Yes | Yes | Yes | Yes | Yes | Yes | Yes | Yes | Yes | Yes | Yes | Yes | Yes | Yes | Yes | Yes | Yes | Yes | Yes | Yes | Yes | Yes | Yes | Yes | Yes ISupportErrorInfo Yes Yes ITableDefinition No No No No ITableDefinitionWithConstraints No No ITransaction  $\gamma$ ITransactionJoin No No Yes ITransactionLocal Yes Yes ITransactionObject No No ITransactionOptions No No Yes **View Objects** IViewChapter  $\vert$  No  $\vert$  No IViewFilter No No No No IViewRowset No No No No  $N_{\rm O}$  No  $N_{\rm O}$ 

<span id="page-14-0"></span>*Table 3. Comparison of OLE DB Components and Interfaces Supported by the IBM OLE DB Provider for DB2 and the Microsoft OLE DB Provider for ODBC (continued)*

# <span id="page-15-0"></span>**Supported Properties**

| Property<br>Group          | <b>Property Set</b>                 | Properties                                    | Default Value                                                                                                    | R/W          |
|----------------------------|-------------------------------------|-----------------------------------------------|----------------------------------------------------------------------------------------------------|--------------|
| Data Source                | DBPROPSET_DATASOURCE                | DBPROP_MULTIPLECONNECTIONS                    | VARIANT_FALSE                                                                                                    | $\mathbb{R}$ |
|                            |                                     | DBPROP_RESETDATASOURCE                        | DBPROPVAL_RD_RESETALL                                                                                                    | $\mathbb R$  |
| Data Source<br>Information | <b>DBPROPSET</b><br>_DATASOURCEINFO | DBPROP_ACTIVESESSIONS                         | $\mathbf{0}$                                                                                                    | $\mathbb R$  |
|                            |                                     | DBPROP_ASYNCTXNABORT                          | VARIANT_FALSE                                                                                                    | $\mathbb R$  |
|                            |                                     | DBPROP_ASYNCTXNCOMMIT                         | VARIANT_FALSE                                                                                                    | $\mathbb{R}$ |
|                            |                                     | <b>DBPROP BYREFACCESSORS</b>                  | VARIANT FALSE                                                                                                    | $\mathbb{R}$ |
|                            |                                     | DBPROP COLUMNDEFINITION                       | DBPROPVAL CD NOTNULL                                                                                                    | $\mathbb{R}$ |
|                            |                                     | DBPROP_CONCATNULLBEHAVIOR                     | DBPROPVAL_CB_NULL                                                                                                    | $\mathbb{R}$ |
|                            |                                     | DBPROP_CONNECTIONSTATUS                       | DBPROPVAL_CS_UNINITIALIZED                                                                                                    | $\mathbb R$  |
|                            |                                     | DBPROP_DATASOURCENAME                         | N/A                                                                                                    | $\mathbb{R}$ |
|                            |                                     | DBPROP_DATASOURCEREADONLY                     | VARIANT_FALSE                                                                                                    | $\mathbb R$  |
|                            |                                     | DBPROP_DBMSNAME                               | N/A                                                                                                    | $\mathbb{R}$ |
|                            |                                     | <b>DBPROP DBMSVER</b>                         | N/A                                                                                                    | $\mathbb{R}$ |
|                            |                                     | DBPROP_DSOTHREADMODEL                         | DBPROPVAL_RT_FREETHREAD                                                                                                    | $\mathbb{R}$ |
|                            |                                     | DBPROP_GROUPBY                                | DBPROPVAL_GB_CONTAINS_SELECT                                                                                                    | $\mathbb{R}$ |
|                            |                                     | DBPROP_IDENTIFIERCASE                         | DBPROPVAL_IC_UPPER                                                                                                    | $\mathbb R$  |
|                            |                                     | DBPROP_MAXINDEXSIZE                           | $\mathbf{0}$                                                                                                    | $\mathbb{R}$ |
|                            |                                     | DBPROP_MAXROWSIZE                             | $\theta$                                                                                                    | $\mathbb{R}$ |
|                            |                                     | DBPROP_MAXROWSIZEINCLUDESBLOB                 | VARIANT TRUE                                                                                                    | $\mathbb{R}$ |
|                            |                                     | DBPROP_MAXTABLEINSELECT                       | $\Omega$                                                                                                    | $\mathbb{R}$ |
|                            |                                     | DBPROP_MULTIPLEPARAMSETS                      | VARIANT_TRUE                                                                                                    | $\mathbb{R}$ |
|                            |                                     | <b>DBPROP MULTIPLERESULTS</b>                 | DBPROPVAL_MR_SUPPORTED                                                                                                    | $\mathbb{R}$ |
|                            |                                     | DBPROP_MULTIPLESTORAGEOBJECTS                 | VARIANT_TRUE                                                                                                    | $\mathbb{R}$ |
|                            |                                     | DBPROP_MULTITABLEUPDATE                       | VARIANT_FALSE                                                                                                    | $\mathbb R$  |
|                            |                                     | DBPROP_NULLCOLLATION                          | DBPROPVAL_NC_LOW                                                                                                    | $\mathbb{R}$ |
|                            |                                     | DBPROP_OLEOBJECTS                             | DBPROPVAL_OO_BLOB (note: BLOBs are not yet<br>supported)                                                                                 | $\mathbb R$  |
|                            |                                     | DBPROP ORDERBYCOLUMNSINSELECT                 | VARIANT FALSE                                                                                                    | $\mathbb{R}$ |
|                            |                                     | <b>DBPROP</b><br>_OUTPUTPARAMETERAVAILABILITY | DBPROPVAL OA ATEXECUTE                                                                                                    | $\mathbb{R}$ |
|                            |                                     | DBPROP_PERSISTENTIDTYPE                       | DBPROPVAL_PT_NAME                                                                                                    | $\mathbb{R}$ |
|                            |                                     | DBPROP_PREPAREABORTBEHAVIOR                   | DBPROPVAL_CB_DELETE                                                                                                    | $\mathbb{R}$ |
|                            |                                     | DBPROP_PROCEDURETERM                          | "STORED PROCEDURE"                                                                                                    | $\mathbb R$  |
|                            |                                     | DBPROP_PROVIDERFRIENDLYNAME                   | "IBM OLE DB Provider for DB2 Servers"                                                                                                    | $\mathbb{R}$ |
|                            |                                     | DBPROP_PROVIDERNAME                           | "IBMDADB2.DLL"                                                                                                    | $\mathbb{R}$ |
|                            |                                     | <b>DBPROP PROVIDEROLEDBVER</b>                | $^{\prime\prime}$ 02.00 $^{\prime\prime}$                                                                                                | $\mathbb{R}$ |
|                            |                                     | DBPROP_PROVIDERVER                            | "07.01.0000"                                                                                                    | $\mathbb{R}$ |
|                            |                                     | DBPROP_QUOTEIDENTIFIERCASE                    | DBPROPVAL_IC_SENSITIVE                                                                                                    | $\mathbb R$  |
|                            |                                     | <b>DBPROP</b><br>_ROWSETCONVERSIONSONCOMMAND  | VARIANT_TRUE                                                                                                    | $\mathbb R$  |
|                            |                                     | DBPROP_SCHEMATERM                             | "SCHEMA"                                                                                                    | $\mathbb R$  |
|                            |                                     | <b>DBPROP SCHEMAUSAGE</b>                     | DBPROPVAL SU DML STATEMENTS  <br>DBPROPVAL_SU_TABLE_DEFINITION  <br>DBPROPVAL_SU_INDEX_DEFINITION  <br>DBPROPVAL_SU_PRIVILEGE_DEFINITION | $\mathbb{R}$ |

*Table 4. Properties Supported by the IBM OLE DB Provider for DB2*

| Property<br>Group | <b>Property Set</b> | Properties                      | Default Value                                                                                                    | R/W         |
|-------------------|---------------------|---------------------------------|----------------------------------------------------------------------------------------------------|-------------|
|                   |                     | DBPROP_SQLSUPPORT               | DBPROPVAL_SQL_ODBC_EXTENDED  <br>DBPROPVAL_SQL_ESCAPECLAUSES  <br>DBPROPVAL_SQL_ANSI92_ENTRY                                              | R           |
|                   |                     | DBPROP_SERVERNAME               | $^{\prime\prime}$ DB2 $^{\prime\prime}$                                                                                                   | R           |
|                   |                     | <b>DBPROP STRUCTUREDSTORAGE</b> | DBPROPVAL_SS_ISEQUENTIALSTREAM                                                                                                    | R           |
|                   |                     | <b>DBPROP SUBQUERIES</b>        | DBPROPVAL_SQ_CORRELATEDSUBQUERIES  <br>DBPROPVAL_SQ_COMPARISON  <br>DBPROPVAL_SQ_EXISTS  <br>DBPROPVAL_SQ_IN  <br>DBPROPVAL_SQ_QUANTIFIED | R           |
|                   |                     | DBPROP_SUPPORTEDTXNDDL          | DBPROPVAL TC ALL                                                                                                    | R           |
|                   |                     | DBPROP_SUPPORTEDTXNISOLEVELS    | DBPROPVAL_TI_CURSORSTABILITY  <br>DBPROPVAL TI READCOMMITTED  <br>DBPROPVAL_TI_READUNCOMMITTED  <br>DBPROPVAL_TI_SERIALIZABLE             | R           |
|                   |                     | DBPROP_SUPPORTEDTXNISORETAIN    | DBPROPVAL_TR_COMMIT_DC  <br>DBPROPVAL_TR_ABORT_NO                                                                                         | $\mathbb R$ |
|                   |                     | DBPROP_TABLETERM                | "TABLE"                                                                                                    | R           |
|                   |                     | DBPROP_USERNAME                 | N/A                                                                                                    | R           |
| Initialization    | DBPROPSET_DBINIT    | DBPROP AUTH PASSWORD            | N/A                                                                                                    | R/W         |
|                   |                     | DBPROP_AUTH_USERID              | N/A                                                                                                    | R/W         |
|                   |                     | DBPROP_INIT_DATASOURCE          | N/A                                                                                                    | R/W         |
|                   |                     | DBPROP INIT HWND                | N/A                                                                                                    | R/W         |
|                   |                     | DBPROP_INIT_MODE                | DB_MODE_READWRITE                                                                                                    | R/W         |
|                   |                     | DBPROP_INIT_OLEDBSERVICES       | 0xFFFFFFFFF                                                                                                    | R/W         |
|                   |                     | DBPROP_INIT_PROMPT              | DBPROMPT_NOPROMPT                                                                                                    | R/W         |
|                   |                     | DBPROP_INIT_PROVIDERSTRING      | N/A                                                                                                    | R/W         |
| Rowset            | DBPROPSET_ROWSET    | DBPROP_ABORTPRESERVE            | VARIANT_FALSE                                                                                                    | R           |
|                   |                     | DBPROP_ACCESSORDER              | DBPROPVAL_AO_RANDOM                                                                                                    | R           |
|                   |                     | DBPROP_BLOCKINGSTORAGEOBJECTS   | VARIANT_FALSE                                                                                                    | R           |
|                   |                     | DBPROP_CACHEDEFERRED            | VARIANT_FALSE                                                                                                    | R/W         |
|                   |                     | DBPROP_CANHOLDROWS              | VARIANT_TRUE                                                                                                    | R           |
|                   |                     | DBPROP_COMMITPRESERVE           | VARIANT_TRUE                                                                                                    | R/W         |
|                   |                     | DBPROP_COMMANDTIMEOUT           | $\mathbf{0}$                                                                                                    | R/W         |
|                   |                     | DBPROP_DEFERRED                 | VARIANT_FALSE                                                                                                    | R           |
|                   |                     | DBPROP_IAccessor                | VARIANT_TRUE                                                                                                    | R           |
|                   |                     | DBPROP_IColumnsInfo             | VARIANT_TRUE                                                                                                    | R           |
|                   |                     | DBPROP IColumnsRowset           | VARIANT_TRUE                                                                                                    | $\mathbb R$ |
|                   |                     | DBPROP_IConvertType             | VARIANT_TRUE                                                                                                    | R           |
|                   |                     | DBPROP_IMultipleResults         | VARIANT TRUE                                                                                                    | R           |
|                   |                     | DBPROP_IRowset                  | VARIANT_TRUE                                                                                                    | R           |
|                   |                     | DBPROP_IRowChange               | VARIANT FALSE                                                                                                    | $\mathbb R$ |
|                   |                     | DBPROP_IRowsetFind              | VARIANT_FALSE                                                                                                    | R           |
|                   |                     | DBPROP_IRowsetIdentity          | VARIANT_TRUE                                                                                                    | $\mathbb R$ |
|                   |                     | DBPROP_IRowsetInfo              | VARIANT_TRUE                                                                                                    | $\mathbb R$ |
|                   |                     | DBPROP_IRowsetLocate            | VARIANT_FALSE                                                                                                    | R           |
|                   |                     | DBPROP_IRowsetScroll            | VARIANT_FALSE                                                                                                    | R           |
|                   |                     | DBPROP_IRowsetUpdate            | VARIANT_FALSE                                                                                                    | R           |
|                   |                     | DBPROP_ISequentialStream        | VARIANT_TRUE                                                                                                    | R           |
|                   |                     | DBPROP_ISupportErrorInfo        | VARIANT_TRUE                                                                                                    | $\mathbb R$ |

<span id="page-16-0"></span>*Table 4. Properties Supported by the IBM OLE DB Provider for DB2 (continued)*

| Property<br>Group | <b>Property Set</b> | Properties                      | Default Value                | R/W |
|-------------------|---------------------|---------------------------------|------------------------------|-----|
|                   |                     | <b>DBPROP LITERALIDENTITY</b>   | VARIANT TRUE                 | R   |
|                   |                     | <b>DBPROP LOCKMODE</b>          | DBPROPVAL LM SINGLEROW       | R/W |
|                   |                     | DBPROP MAXOPENROWS              | $\theta$                     | R/W |
|                   |                     | <b>DBPROP MAXROWS</b>           | $\Omega$                     | R/W |
|                   |                     | <b>DBPROP QUICKRESTART</b>      | VARIANT FALSE                | R/W |
|                   |                     | DBPROP ROWTHREADMODEL           | DBPROPVAL RT FREETHREAD      | R   |
|                   |                     | <b>DBPROP SERVERCURSOR</b>      | VARIANT TRUE                 | R   |
|                   |                     | <b>DBPROP UNIQUEROWS</b>        | VARIANT FALSE                | R   |
|                   | DBPROPSET DB2ROWSET | DBPROP OPENROWSETSUPPORT        | DBPROPVAL ORS TABLE          | R   |
|                   |                     | DBPROP ISLONGMINLENGTH          | 32000                        | R/W |
| Session           | DBPROPSET SESSION   | DBPROP SESS AUTOCOMMITISOLEVELS | DBPROPVAL TI CURSORSTABILITY | R/W |

<span id="page-17-0"></span>*Table 4. Properties Supported by the IBM OLE DB Provider for DB2 (continued)*

# **Supported ADO Methods and Properties**

The IBM OLE DB Provider for DB2 supports the following ADO methods and properties:

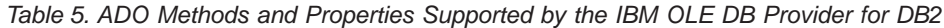

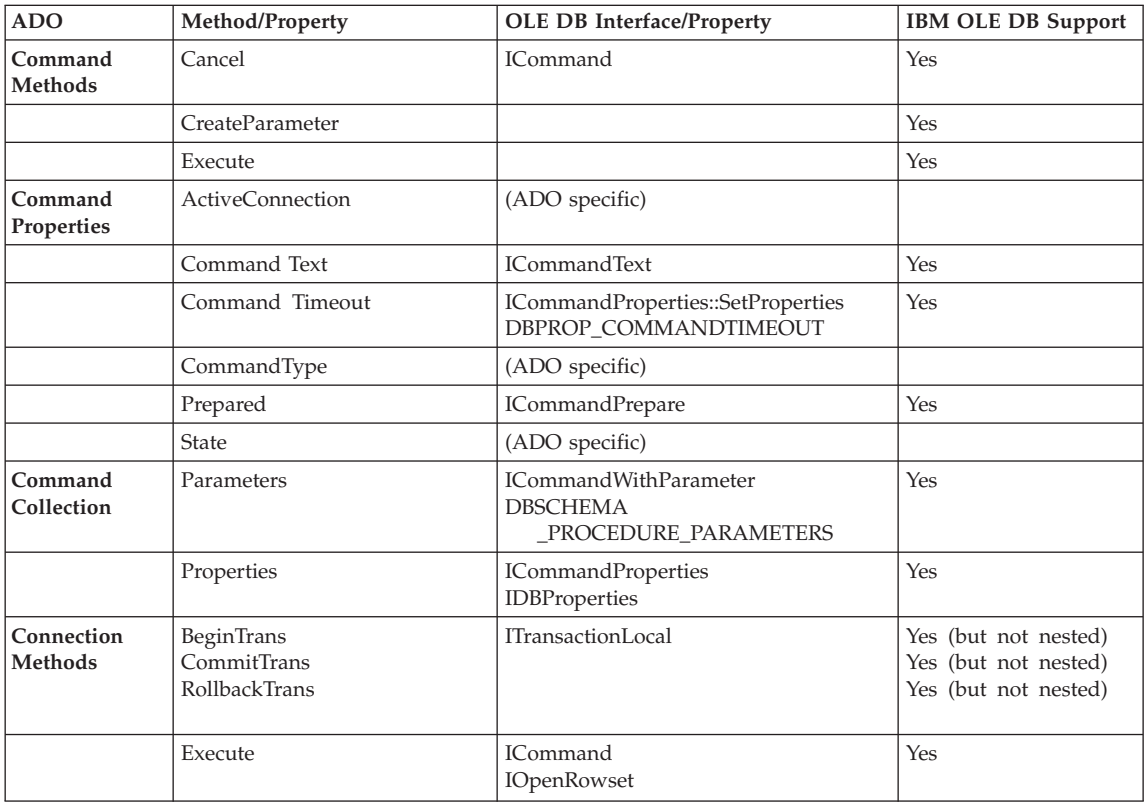

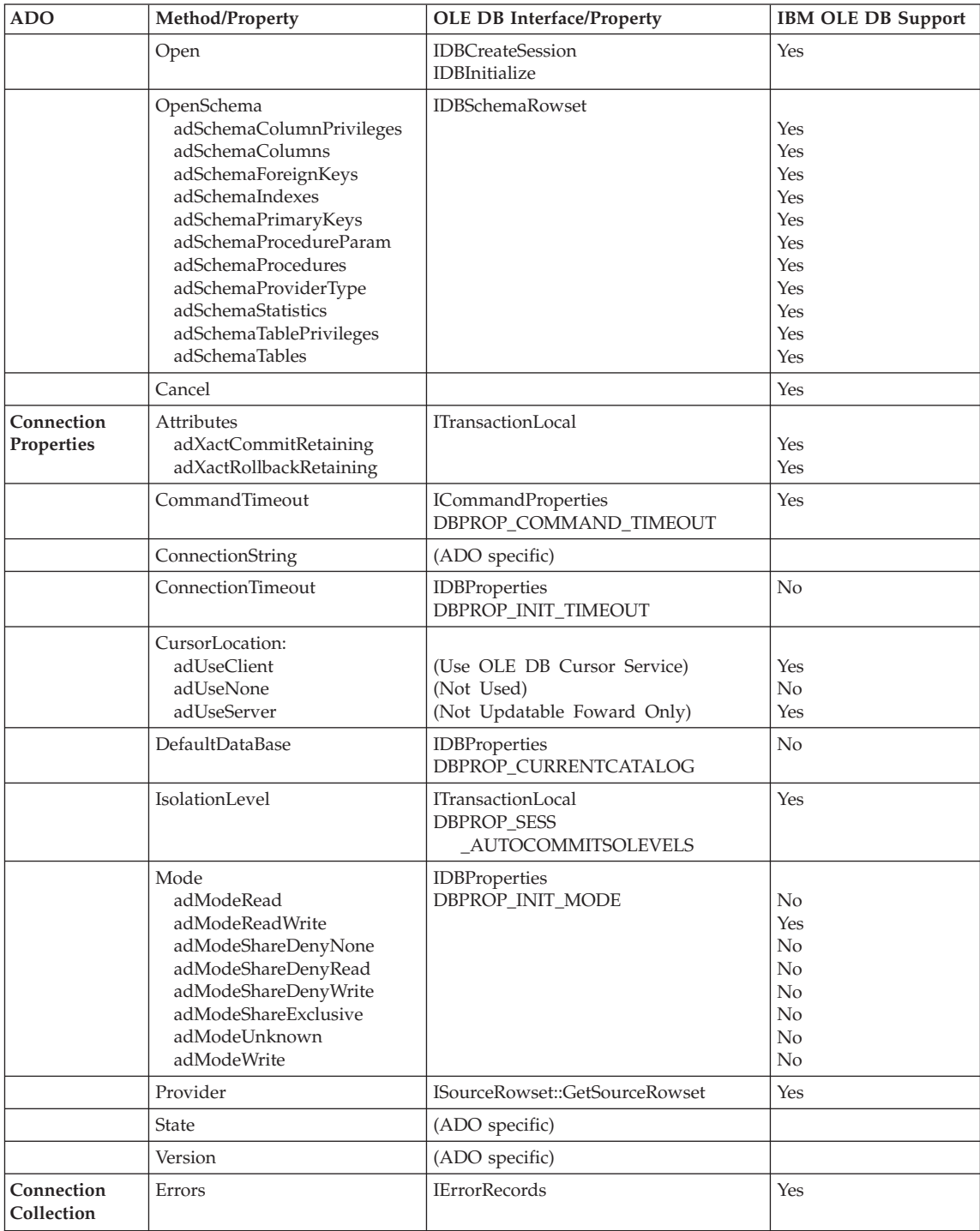

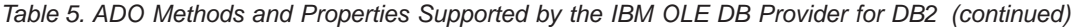

| <b>ADO</b>                  | Method/Property                                                                       | OLE DB Interface/Property                                         | <b>IBM OLE DB Support</b>                          |
|-----------------------------|---------------------------------------------------------------------------------------|-------------------------------------------------------------------|----------------------------------------------------|
|                             | Properties                                                                            | <b>IDBProperties</b>                                              | Yes                                                |
| Error<br>Properties         | Description<br>NativeError<br>Number<br>Source<br>SQLState                            | <b>IErrorRecords</b>                                              | Yes<br>Yes<br>Yes<br>Yes<br>No                     |
|                             | HelpContext<br>HelpFile                                                               |                                                                   | No<br>No                                           |
| <b>Field Methods</b>        | AppendChunk<br>GetChunk                                                               | ISequentialStream                                                 | Yes<br>Yes                                         |
| Field<br>Properties         | Actual Size                                                                           | <b>IAccessor</b><br>IRowset                                       | Yes                                                |
|                             | Attributes<br>DataFormat<br>DefinedSize<br>Name<br>NumericScale<br>Precision<br>Type  | IColumnInfo                                                       | Yes<br>Yes<br>Yes<br>Yes<br>Yes<br>Yes             |
|                             | OriginalValue                                                                         | IRowsetUpdate                                                     | Yes (Cursor Service)                               |
|                             | UnderlyingValue                                                                       | <b>IRowsetRefresh</b><br>IRowsetResynch                           | Yes<br>(Cursor Service)<br>Yes<br>(Cursor Service) |
|                             | Value                                                                                 | Accessor<br><b>IRowset</b>                                        | Yes                                                |
| Field<br>Collection         | Properties                                                                            | <b>IDBProperties</b><br>IRowsetInfo                               | Yes                                                |
| Parameter<br>Methods        | AppendChunk                                                                           | ISequentialStream                                                 | Yes                                                |
|                             | Attributes<br>Direction<br>Name<br>NumericScale<br>Precision<br>Scale<br>Size<br>Type | ICommandWithParameter<br><b>DBSCHEMA</b><br>_PROCEDURE_PARAMETERS | Yes<br>Yes<br>Yes<br>Yes<br>Yes<br>Yes<br>Yes      |
|                             | Value                                                                                 | IAccessor<br><b>ICommand</b>                                      | Yes                                                |
| Parameter<br>Collection     | Properties                                                                            |                                                                   | Yes                                                |
| <b>RecordSet</b><br>Methods | AddNew                                                                                | <b>IRowsetChange</b>                                              | Yes (Cursor Service)                               |
|                             | Cancel                                                                                |                                                                   | Yes                                                |

*Table 5. ADO Methods and Properties Supported by the IBM OLE DB Provider for DB2 (continued)*

| <b>ADO</b>                     | Method/Property         | <b>OLE DB Interface/Property</b>         | <b>IBM OLE DB Support</b>                                       |
|--------------------------------|-------------------------|------------------------------------------|-----------------------------------------------------------------|
|                                | CancelBatch             | IRowsetUpdate::Undo                      | Yes (Cursor Service)                                            |
|                                | CancelUpdate            |                                          | Yes (Cursor Service)                                            |
|                                | Clone                   | IRowsetLocate                            | Yes (Cursor Service)                                            |
|                                | Close                   | <b>IAccessor</b><br><b>IRowset</b>       | Yes                                                             |
|                                | CompareBookmarks        |                                          | No                                                              |
|                                | Delete                  | <b>IRowsetChange</b>                     | Yes (Cursor Service)                                            |
|                                | GetRows                 | <b>IAccessor</b><br><b>IRowset</b>       | Yes (Cursor Service)                                            |
|                                | Move                    | <b>IRowset</b><br>IRowsetLocate          | Server Cursor:<br>forward only<br>Cursor Service:<br>scrollable |
|                                | MoveFirst               | <b>IRowset</b><br>IRowsetLocate          | Yes (Cursor Service)                                            |
|                                | MoveNext                | <b>IRowset</b><br>IRowsetLocate          | Yes (Cursor Service)                                            |
|                                | MoveLast                | IRowsetLocate                            | Yes (Cursor Service)                                            |
|                                | MovePrevious            | IRowsetLocate                            | Yes (Cursor Service)                                            |
|                                | NextRecordSet           | <b>IMultipleResults</b>                  | Yes                                                             |
|                                | Open                    | ICommand<br><b>IOpenRowset</b>           | Yes                                                             |
|                                | Requery                 | <b>ICommand</b><br><b>IOpenRowset</b>    | Yes                                                             |
|                                | Resync                  | <b>IRowsetRefresh</b>                    | Yes (Cursor Service)                                            |
|                                | Supports                | IRowsetInfo                              | Yes                                                             |
|                                | Update<br>UpdateBatch   | <b>IRowsetChange</b><br>IRowsetUpdate    | Yes (Cursor Service)<br>Yes (Cursor Service)                    |
| <b>RecordSet</b><br>Properties | AbsolutePage            | IRowsetLocate<br><b>IRowsetScroll</b>    | Yes (Cursor Service)                                            |
|                                | AbsolutePosition        | IRowsetLocate<br><b>IRowsetScroll</b>    | Yes (Cursor Service)                                            |
|                                | <b>ActiveConnection</b> | <b>IDBCreateSession</b><br>IDBInitialize | Yes                                                             |
|                                | <b>BOF</b>              | (ADO specific)                           |                                                                 |
|                                | Bookmark                | <b>IAccessor</b><br>IRowsetLocate        | Yes (Cursor Service)                                            |
|                                | CacheSize               | cRows in IRowsetLocate<br><b>IRowset</b> | Yes                                                             |

*Table 5. ADO Methods and Properties Supported by the IBM OLE DB Provider for DB2 (continued)*

| <b>ADO</b>              | Method/Property                                                                  | <b>OLE DB Interface/Property</b>                                                                         | <b>IBM OLE DB Support</b>                           |
|-------------------------|----------------------------------------------------------------------------------|----------------------------------------------------------------------------------------------------|-----------------------------------------------------|
|                         | CursorType<br>adOpenDynamic<br>adOpenForwardOnly<br>adOpenKeySet<br>adOpenStatic | <b>ICommandProperties</b>                                                                                | No<br>Yes<br>N <sub>o</sub><br>Yes (Cursor Service) |
|                         | EditMode                                                                         | IRowsetUpdate                                                                                            | Yes (Cursor Service)                                |
|                         | <b>EOF</b>                                                                       | (ADO specific)                                                                                           |                                                     |
|                         | Filter                                                                           | <b>IRowsetLocate</b><br><b>IRowsetView</b><br>IRowsetUpdate<br><b>IViewChapter</b><br><b>IViewFilter</b> | No                                                  |
|                         | LockType                                                                         | <b>ICommandProperties</b>                                                                                | N <sub>o</sub>                                      |
|                         | MarshallOption                                                                   |                                                                                                    | No                                                  |
|                         | <b>MaxRecords</b>                                                                | <b>ICommandProperties</b><br><b>IOpenRowset</b>                                                          | Yes                                                 |
|                         | PageCount                                                                        | <b>IRowsetScroll</b>                                                                                     | Yes (Cursor Service)                                |
|                         | PageSize                                                                         | (ADO specific)                                                                                           |                                                     |
|                         | Sort                                                                             | (ADO specific)                                                                                           |                                                     |
|                         | Source                                                                           | (ADO specific)                                                                                           |                                                     |
|                         | State                                                                            | (ADO specific)                                                                                           |                                                     |
|                         | <b>Status</b>                                                                    | IRowsetUpdate                                                                                            | Yes (Cursor Service)                                |
| RecordSet<br>Collection | Fields                                                                           | IColumnInfo                                                                                              | Yes                                                 |
|                         | Properties                                                                       | <b>IDBProperties</b><br>IRowsetInfo::GetProperties                                                       | Yes                                                 |

<span id="page-21-0"></span>*Table 5. ADO Methods and Properties Supported by the IBM OLE DB Provider for DB2 (continued)*

# **Table of Data Type Mappings between DB2 and OLE DB Data Types**

| DB <sub>2</sub> Data<br><b>Types</b> | <b>OLE DB Data Types Indicators</b> | OLE DB Standard Type Names | <b>DB2</b> Specific Names            |
|--------------------------------------|-------------------------------------|----------------------------|--------------------------------------|
| <b>SMALLINT</b>                      | DBTYPE I2                           | "DBTYPE I2"                | "SMALLINT"                           |
| <b>INTEGER</b>                       | DBTYPE I4                           | "DBTYPE I4"                | "INTEGER" or "INT"                   |
| <b>BIGINT</b>                        | DBTYPE 18                           | "DBTYPE I8"                | "BIGINT"                             |
| REAL                                 | DBTYPE R4                           | "DBTYPE R4"                | "REAI."                              |
| <b>FLOAT</b>                         | DBTYPE R8                           | "DBTYPE R8"                | "FI.OAT"                             |
| <b>DOUBLE</b>                        | DBTYPE R8                           | "DBTYPE R8"                | "DOUBLE" or<br>"DOUBLE<br>PRECISION" |

*Table 6. Data Type Mappings between DB2 Data Types and OLE DB Data Types*

| DB <sub>2</sub> Data<br><b>Types</b>                           | OLE DB Data Types Indicators                                              | <b>OLE DB Standard Type Names</b>                                     | <b>DB2</b> Specific Names |
|----------------------------------------------------------------|---------------------------------------------------------------------------|-----------------------------------------------------------------------|---------------------------|
| <b>DECIMAL</b>                                                 | DBTYPE_NUMERIC                                                            | "DBTYPE_NUMERIC"                                                      | "DEC" or<br>"DECIMAL"     |
| <b>NUMERIC</b>                                                 | DBTYPE_NUMERIC                                                            | "DBTYPE_NUMERIC"                                                      | "NUM" or<br>"NUMERIC"     |
| <b>DATE</b>                                                    | <b>DBTYPE_DBDATE</b>                                                      | "DBTYPE_DBDATE"                                                       | "DATE"                    |
| <b>TIME</b>                                                    | <b>DBTYPE DBTIME</b>                                                      | "DBTYPE DBTIME"                                                       | "TIME"                    |
| <b>TIMESTAMP</b>                                               | <b>DBTYPE DBTIMESTAMP</b>                                                 | "DBTYPE_DBTIMESTAMP"                                                  | "TIMESTAMP"               |
| <b>CHAR</b>                                                    | <b>DBTYPE STR</b>                                                         | "DBTYPE CHAR"                                                         | "CHAR" or<br>"CHARACTER"  |
| <b>VARCHAR</b>                                                 | DBTYPE_STR                                                                | "DBTYPE_VARCHAR"                                                      | "VARCHAR"                 |
| <b>LONG</b><br><b>VARCHAR</b>                                  | DBTYPE_STR                                                                | "DBTYPE_LONGVARCHAR"                                                  | "LONG VARCHAR"            |
| CLOB - not<br>yet supported                                    | <b>DBTYPE STR</b><br>and DBCOLUMNFLAGS_ISLONG<br>or DBPARAMFLAGS_ISLONG   | "DBTYPE_CHAR"<br>and DBCOLUMNFLAGS_ISLONG<br>or DBPARAMFLAGS_ISLONG   |                           |
| <b>GRAPHIC</b>                                                 | DBTYPE_WSTR                                                               | "DBTYPE_WCHAR"                                                        | "GRAPHIC"                 |
| VARGRAPHIC                                                     | <b>DBTYPE_WSTR</b>                                                        | "DBTYPE_WVARCHAR"                                                     | "VARGRAPHIC"              |
| LONG<br>VARGRAPHIC                                             | DBTYPE_WSTR                                                               | "DBTYPE_WLONGVARCHAR"                                                 | "LONG<br>VARGRAPHIC"      |
| DBCLOB - not<br>yet supported                                  | <b>DBTYPE WSTR</b><br>and DBCOLUMNFLAGS_ISLONG<br>or DBPARAMFLAGS ISLONG  | "DBTYPE WCHAR"<br>and DBCOLUMNFLAGS_ISLONG<br>or DBPARAMFLAGS ISLONG  |                           |
| CHAR(n) FOR<br><b>BIT DATA</b>                                 | <b>DBTYPE BYTES</b>                                                       | "DBTYPE BINARY"                                                       |                           |
| VARCHAR(n)<br><b>FOR BIT</b><br><b>DATA</b>                    | DBTYPE_BYTES                                                              | "DBTYPE_VARBINARY"                                                    |                           |
| <b>LONG</b><br><b>VARCHAR</b><br><b>FOR BIT</b><br><b>DATA</b> | <b>DBTYPE BYTES</b>                                                       | "DBTYPE_LONGVARBINARY"                                                |                           |
| BLOB - not<br>yet supported                                    | <b>DBTYPE BYTES</b><br>and DBCOLUMNFLAGS_ISLONG<br>or DBPARAMFLAGS_ISLONG | "DBTYPE BINARY"<br>and DBCOLUMNFLAGS ISLONG<br>or DBPARAMFLAGS_ISLONG |                           |
| <b>DATA LINK</b>                                               | <b>DBTYPE_STR</b>                                                         | "DBTYPE_CHAR"                                                         | "DATA LINK"               |

*Table 6. Data Type Mappings between DB2 Data Types and OLE DB Data Types (continued)*

# <span id="page-23-0"></span>**Table of Data Conversions for Setting Data**

*Table 7. Data Conversions from OLE DB Types to DB2 Types*

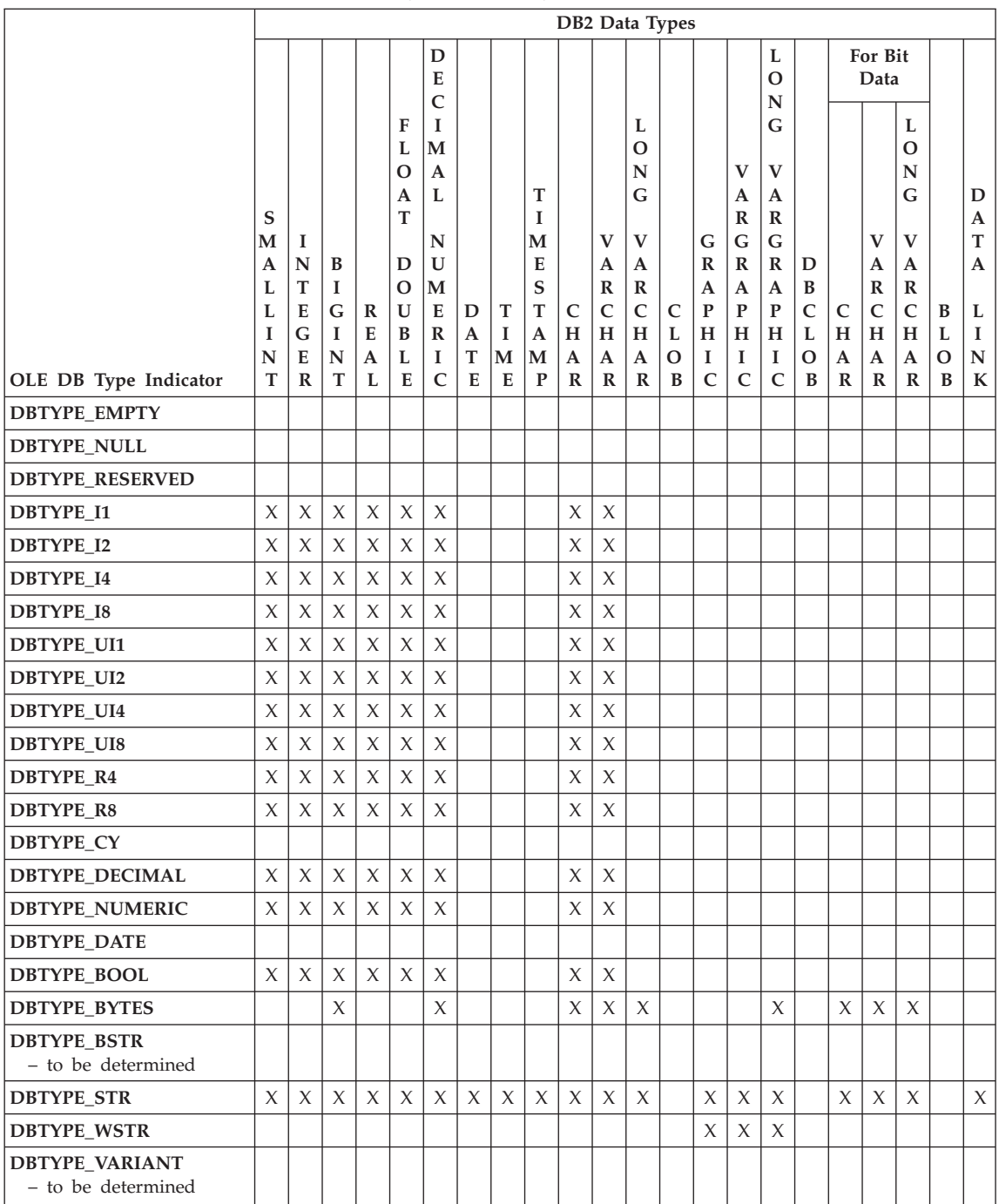

#### **OLE DB Type Indicator DB2 Data Types S M A L L I N T I N T E G E R B I G R I N T E A L F L O A T D O U B L E D E C I M A L N**  $|U|$ **M E D T R I C A T E I M E T I M E S T A M P C H H H L A R V A R C A R L O N G**  $|V|$ **A R C C A R O B G R A P H H H I C V A R G R A P I C L O N G V A R G R D A P I C B C L O B For Bit Data B C**  $\mathbf{L}$ **O B D A T A L I N K C H A R V A R C H H A R R L O N G V A R A DBTYPE\_IDISPATCH DBTYPE\_IUNKNOWN DBTYPE\_GUID DBTYPE\_ERROR DBTYPE\_BYREF DBTYPE\_ARRAY DBTYPE\_VECTOR DBTYPE\_UDT DBTYPE\_DBDATE**  $\vert \vert \vert \vert \vert \vert \vert \vert \vert \vert x \vert \vert x \vert x \vert x$ **DBTYPE\_DBTIME**  $\vert \vert \vert \vert \vert \vert \vert \vert \vert \vert \vert \vert \vert X \vert X \vert X$ **DBTYPE\_DBTIMESTAMP** XXXXX **DBTYPE\_FILETIME DBTYPE\_PROP\_VARIANT DBTYPE\_HCHAPTER DBTYPE\_VARNUMERIC**

#### *Table 7. Data Conversions from OLE DB Types to DB2 Types (continued)*

# <span id="page-25-0"></span>**Table of Data Conversions for Getting Data**

*Table 8. Data Conversions from DB2 Types to OLE DB Types*

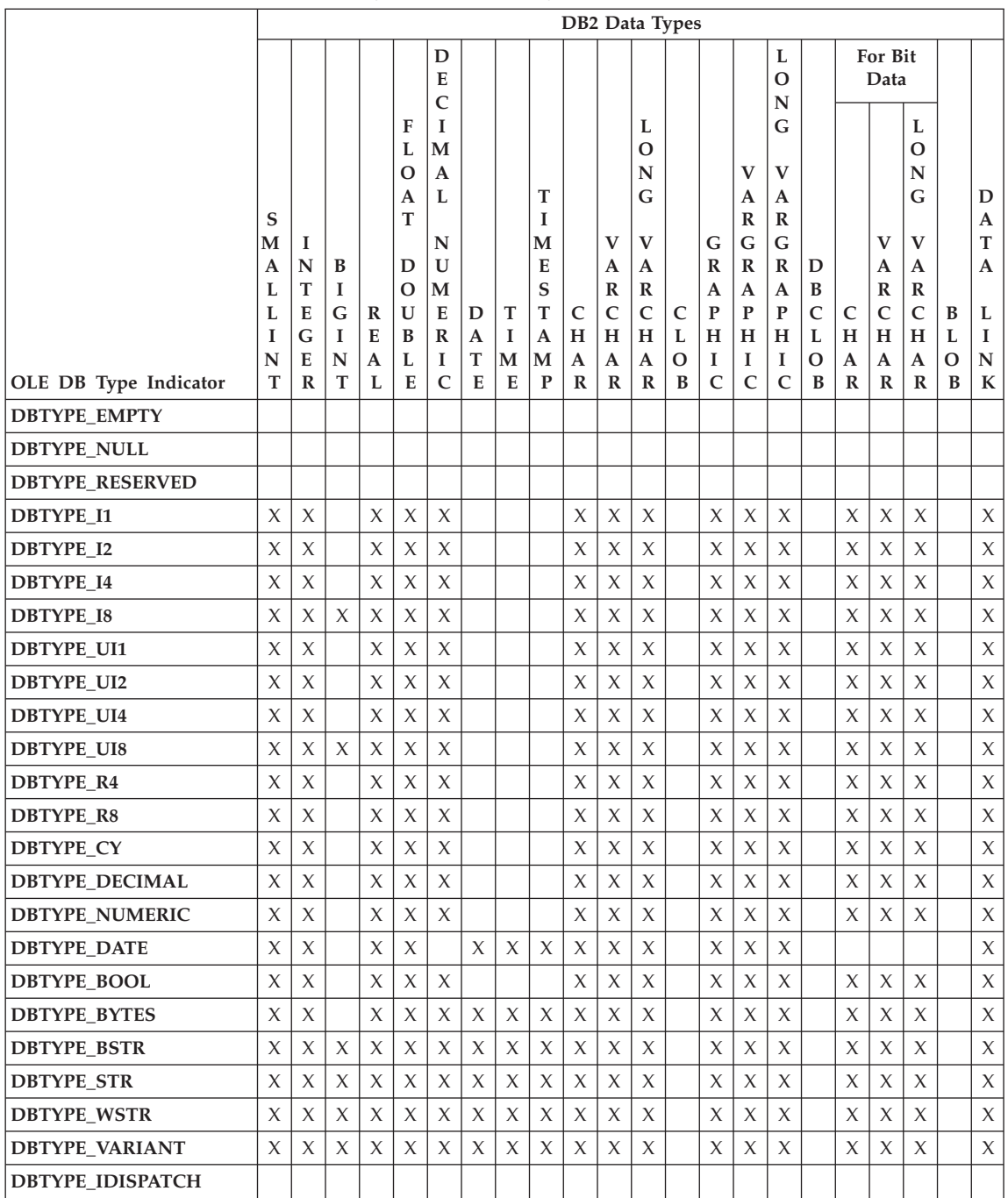

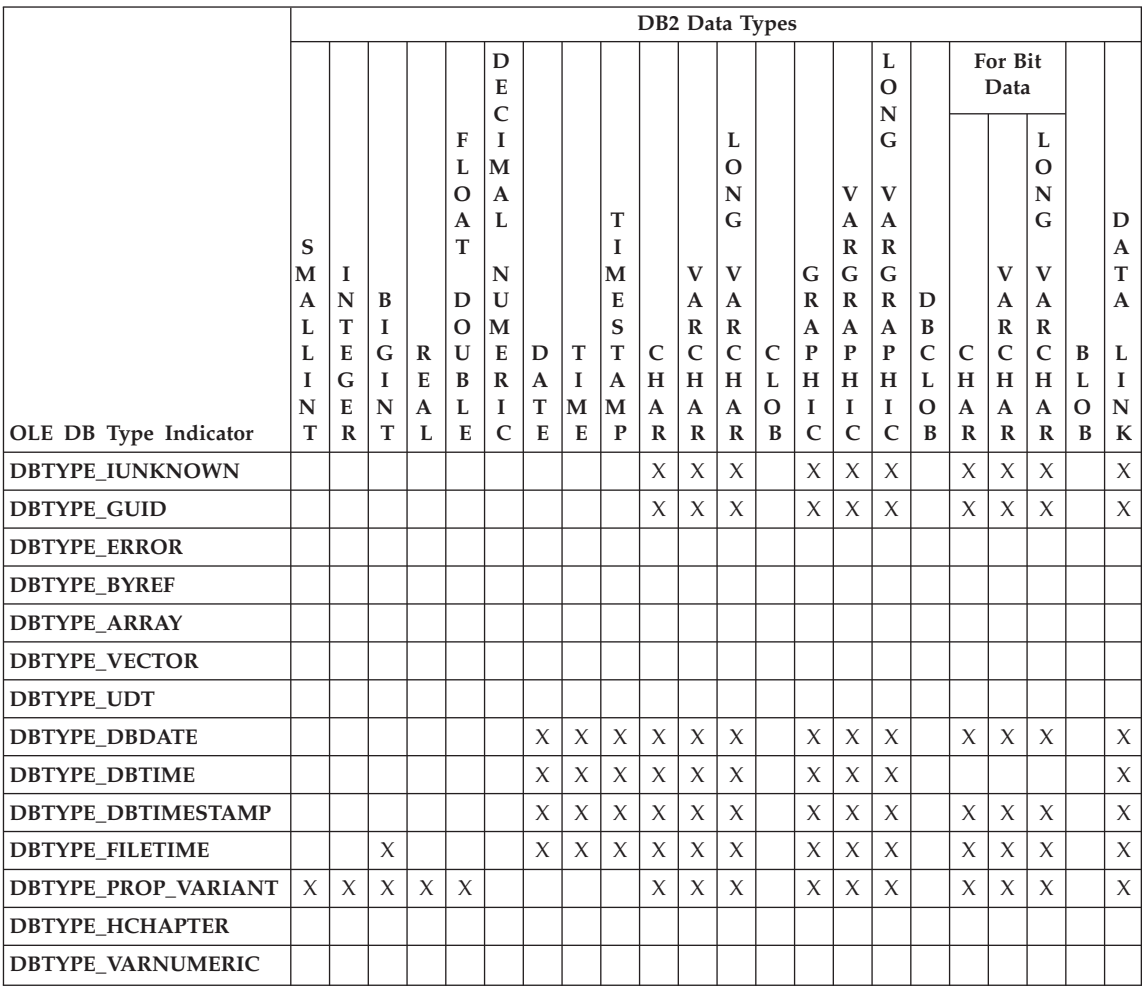

#### <span id="page-26-0"></span>*Table 8. Data Conversions from DB2 Types to OLE DB Types (continued)*

### **Table of Supported Schema Rowsets**

*Table 9. Schema Rowsets Supported by the IBM OLE DB Provider for DB2*

| <b>Supported GUIDs</b>                      | <b>Supported Restrictions</b>                           | <b>Supported Columns</b>                                                                                                    | <b>Notes</b> |
|---------------------------------------------|---------------------------------------------------------|----------------------------------------------------------------------------------------------------|--------------|
| <b>DBSCHEMA</b><br><b>COLUMN PRIVILEGES</b> | <b>COLUMN NAME</b><br>TABLE NAME<br><b>TABLE SCHEMA</b> | COLUMN_NAME<br><b>GRANTEE</b><br><b>GRANTOR</b><br><b>IS GRANTABLE</b><br>PRIVILEGE TYPE<br><b>TABLE NAME</b><br>TABLE SCHEMA |              |

| <b>Supported GUIDs</b> | <b>Supported Restrictions</b>                                        | <b>Supported Columns</b>                                                                                                    | <b>Notes</b>                                                                                                    |
|------------------------|----------------------------------------------------------------------|----------------------------------------------------------------------------------------------------|----------------------------------------------------------------------------------------------------|
| DB_SCHEMA_COLUMNS      | COLUMN_NAME<br>TABLE_NAME<br>TABLE_SCHEMA                            | CHARACTER_MAXIMUM_LENGTH<br>CHARACTER_OCTET_LENGTH<br>COLUMN_DEFAULT<br>COLUMN_FLAGS<br>COLUMN_HASDEFAULT<br>COLUMN_NAME<br>DATA_TYPE<br>DESCRIPTION<br>IS_NULLABLE<br>NUMERIC_PRECISION<br>NUMERIC_SCALE<br>ORDINAL_POSITION<br>TABLE_NAME<br>TABLE_SCHEMA |                                                                                                    |
| DBSCHEMA_FOREIGN_KEYS  | FK_TABLE_NAME<br>FK_TABLE_SCHEMA<br>PK_TABLE_NAME<br>PK_TABLE_SCHEMA | <b>DEFERRABILITY</b><br>DELETE_RULE<br>FK_COLUMN_NAME<br>FK_NAME<br>FK_TABLE_NAME<br>FK_TABLE_SCHEMA<br>ORDINAL<br>PK_COLUMN_NAME<br>PK_NAME<br>PK_TABLE_NAME<br>PK_TABLE_SCHEMA<br>UPDATE_RULE                                                             | Must specify at least one<br>of the following<br>restrictions:<br>PK_TABLE_NAME or<br>FK_TABLE_NAME<br>No "%" wildcard<br>allowed. |
| DBSCHEMA_INDEXES       | TABLE_NAME<br>TABLE_SCHEMA                                           | CARDINALITY<br>CLUSTERED<br>COLLATION<br>COLUMN_NAME<br>INDEX_NAME<br>INDEX_SCHEMA<br>ORDINAL_POSITION<br>PAGES<br>TABLE_NAME<br>TABLE_SCHEMA<br>TYPE<br>UNIQUE                                                                                             | No sort order supported.<br>Sort order, if specified,<br>will be ignored.                                                          |
| DBSCHEMA_PRIMARY_KEYS  | TABLE_NAME<br>TABLE_SCHEMA                                           | COLUMN_NAME<br>ORDINAL<br>PK_NAME<br>TABLE_NAME<br>TABLE_SCHEMA                                                                                                    | Must specify at least the<br>following restrictions:<br>TABLE_NAME<br>No "%" wildcard<br>allowed.                                  |

*Table 9. Schema Rowsets Supported by the IBM OLE DB Provider for DB2 (continued)*

| <b>Supported GUIDs</b>                   | <b>Supported Restrictions</b>                        | <b>Supported Columns</b>                                                                                                    | <b>Notes</b>                                                              |
|------------------------------------------|------------------------------------------------------|----------------------------------------------------------------------------------------------------|---------------------------------------------------------------------------|
| <b>DBSCHEMA</b><br>_PROCEDURE_PARAMETERS | PARAMETER_NAME<br>PROCEDURE_NAME<br>PROCEDURE_SCHEMA | CHARACTER_MAXIMUM_LENGTH<br>CHARACTER_OCTET_LENGTH<br>DATA_TYPE<br><b>DESCRIPTION</b><br><b>IS_NULLABLE</b><br>NUMERIC_PRECISION<br>NUMERIC_SCALE<br>ORDINAL_POSITION<br>PARAMETER_DEFAULT<br>PARAMETER_HASDEFAULT<br>PARAMETER_NAME<br>PARAMETER_TYPE<br>PROCEDURE_NAME<br>PROCEDURE_SCHEMA<br>TYPE_NAME                                   |                                                                           |
| DBSCHEMA_PROCEDURES                      | PROCEDURE_NAME<br>PROCEDURE_SCHEMA                   | <b>DESCRIPTION</b><br>PROCEDURE_NAME<br>PROCEDURE_SCHEMA<br>PROCEDURE_TYPE                                                                                                    |                                                                           |
| DBSCHEMA_PROVIDER_TYPES                  | (NONE)                                               | AUTO_UNIQUE_VALUE<br><b>BEST_MATCH</b><br>CASE_SENSITIVE<br>CREATE_PARAMS<br><b>COLUMN_SIZE</b><br>DATA_TYPE<br>FIXED_PREC_SCALE<br><b>IS_FIXEDLENGTH</b><br>IS_LONG<br><b>IS_NULLABLE</b><br>LITERAL_PREFIX<br>LITERAL_SUFFIX<br>LOCAL_TYPE_NAME<br>MINIMUM_SCALE<br><b>MAXIMUM_SCALE</b><br>SEARCHABLE<br>TYPE_NAME<br>UNSIGNED_ATTRIBUTE |                                                                           |
| DBSCHEMA_STATISTICS                      | TABLE_NAME<br>TABLE_SCHEMA                           | CARDINALITY<br>TABLE_NAME<br>TABLE_SCHEMA                                                                                                    | No sort order supported.<br>Sort order, if specified,<br>will be ignored. |
| <b>DBSCHEMA</b><br>_TABLE_PRIVILEGES     | TABLE_NAME<br>TABLE_SCHEMA                           | <b>GRANTEE</b><br><b>GRANTOR</b><br><b>IS_GRANTABLE</b><br>PRIVILEGE_TYPE<br>TABLE_NAME<br>TABLE_SCHEMA                                                                                                    |                                                                           |
| DBSCHEMA_TABLES                          | TABLE_NAME<br>TABLE_SCHEMA<br>TABLE_TYPE             | <b>DESCRIPTION</b><br>TABLE_NAME<br>TABLE_SCHEMA<br>TABLE_TYPE                                                                                                    |                                                                           |

*Table 9. Schema Rowsets Supported by the IBM OLE DB Provider for DB2 (continued)*

#### <span id="page-29-0"></span>**Examples of Connecting to a Data Source**

The following examples show how to connect to a DB2 data source using the IBM OLE DB Provider for DB2:

• **Example 1:** Visual Basic application using ADO

```
Dim db As ADODB.Connection
Set db = New ADODB.Connection
db.Provider = "IBMDADB2"
db.CursorLocation = adUseClient
...
```
v **Example 2:** C/C++ application using IDBPromptInitialize and Data Links

```
// Create DataLinks
hr = CoCreateInstance (
     CLSID_DataLinks,
     NULL,
     CLSCTX_INPROC_SERVER,
     IID IDBPromptInitialize,
     (void**)&pIDBPromptInitialize);
// Invoke the DataLinks UI to select the provider and data source
hr = pIDBPromptInitialize–>PromptDataSource (
     NULL,
     GetDesktopWindow(),
     DBPROMPTOPTIONS_PROPERTYSHEET,
     \theta,
     NULL,
     NULL,
     IID IDBInitialize,
     (IUnknown**)&pIDBInitialize);
```
• **Example 3:**  $C/C++$  application using IDataInitialize and Service Component

```
hr = CoCreateInstance (
     CLSID_MSDAINITIALIZE,
     NULL,
     CLSCTX_INPROC_SERVER,
     IID_IDataInitialize,
     (void**)&pIDataInitialize);
```
hr = pIDataInitialize–>CreateDBInstance( CLSID\_IBMDADB2, **// ClassID of IBMDADB2** NULL, CLSCTX\_INPROC\_SERVER, NULL, IID\_IDBInitialize, (IUnknown\*\*)&pIDBInitialize);

# <span id="page-30-0"></span>**Notices**

IBM may not offer the products, services, or features discussed in this document in all countries. Consult your local IBM representative for information on the products and services currently available in your area. Any reference to an IBM product, program, or service is not intended to state or imply that only that IBM product, program, or service may be used. Any functionally equivalent product, program, or service that does not infringe any IBM intellectual property right may be used instead. However, it is the user's responsibility to evaluate and verify the operation of any non-IBM product, program, or service.

IBM may have patents or pending patent applications covering subject matter described in this document. The furnishing of this document does not give you any license to these patents. You can send license inquiries, in writing, to:

IBM Director of Licensing IBM Corporation North Castle Drive Armonk, NY 10504-1785 U.S.A.

For license inquiries regarding double-byte (DBCS) information, contact the IBM Intellectual Property Department in your country or send inquiries, in writing, to:

IBM World Trade Asia Corporation Licensing 2-31 Roppongi 3-chome, Minato-ku Tokyo 106, Japan

**The following paragraph does not apply to the United Kingdom or any other country where such provisions are inconsistent with local law:** INTERNATIONAL BUSINESS MACHINES CORPORATION PROVIDES THIS PUBLICATION "AS IS" WITHOUT WARRANTY OF ANY KIND, EITHER EXPRESS OR IMPLIED, INCLUDING, BUT NOT LIMITED TO, THE IMPLIED WARRANTIES OF NON-INFRINGEMENT, MERCHANTABILITY OR FITNESS FOR A PARTICULAR PURPOSE. Some states do not allow disclaimer of express or implied warranties in certain transactions, therefore, this statement may not apply to you.

This information could include technical inaccuracies or typographical errors. Changes are periodically made to the information herein; these changes will be incorporated in new editions of the publication. IBM may make

improvements and/or changes in the product(s) and/or the program(s) described in this publication at any time without notice.

Any references in this information to non-IBM Web sites are provided for convenience only and do not in any manner serve as an endorsement of those Web sites. The materials at those Web sites are not part of the materials for this IBM product and use of those Web sites is at your own risk.

IBM may use or distribute any of the information you supply in any way it believes appropriate without incurring any obligation to you.

Licensees of this program who wish to have information about it for the purpose of enabling: (i) the exchange of information between independently created programs and other programs (including this one) and (ii) the mutual use of the information which has been exchanged, should contact:

IBM Canada Limited Office of the Lab Director 1150 Eglinton Ave. East North York, Ontario M3C 1H7 CANADA

Such information may be available, subject to appropriate terms and conditions, including in some cases, payment of a fee.

The licensed program described in this information and all licensed material available for it are provided by IBM under terms of the IBM Customer Agreement, IBM International Program License Agreement, or any equivalent agreement between us.

Any performance data contained herein was determined in a controlled environment. Therefore, the results obtained in other operating environments may vary significantly. Some measurements may have been made on development-level systems and there is no guarantee that these measurements will be the same on generally available systems. Furthermore, some measurements may have been estimated through extrapolation. Actual results may vary. Users of this document should verify the applicable data for their specific environment.

Information concerning non-IBM products was obtained from the suppliers of those products, their published announcements or other publicly available sources. IBM has not tested those products and cannot confirm the accuracy of performance, compatibility or any other claims related to non-IBM products. Questions on the capabilities of non-IBM products should be addressed to the suppliers of those products.

All statements regarding IBM's future direction or intent are subject to change or withdrawal without notice, and represent goals and objectives only.

This information may contain examples of data and reports used in daily business operations. To illustrate them as completely as possible, the examples include the names of individuals, companies, brands, and products. All of these names are fictitious and any similarity to the names and addresses used by an actual business enterprise is entirely coincidental.

#### COPYRIGHT LICENSE:

This information may contain sample application programs in source language, which illustrates programming techniques on various operating platforms. You may copy, modify, and distribute these sample programs in any form without payment to IBM, for the purposes of developing, using, marketing or distributing application programs conforming to the application programming interface for the operating platform for which the sample programs are written. These examples have not been thoroughly tested under all conditions. IBM, therefore, cannot guarantee or imply reliability, serviceability, or function of these programs.

Each copy or any portion of these sample programs or any derivative work must include a copyright notice as follows:

© (your company name) (year). Portions of this code are derived from IBM Corp. Sample Programs. © Copyright IBM Corp. \_enter the year or years\_. All rights reserved.

# <span id="page-33-0"></span>**Trademarks**

The following terms, which may be denoted by an asterisk(\*), are trademarks of International Business Machines Corporation in the United States, other countries, or both.

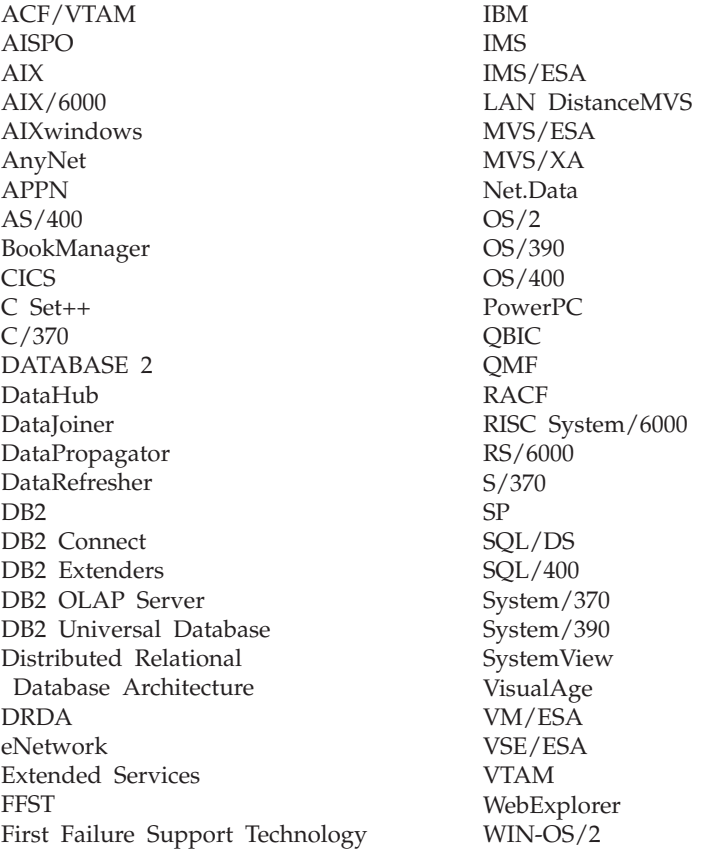

The following terms are trademarks or registered trademarks of other companies:

Microsoft, Windows, and Windows NT are trademarks or registered trademarks of Microsoft Corporation.

Java or all Java-based trademarks and logos, and Solaris are trademarks of Sun Microsystems, Inc. in the United States, other countries, or both.

Tivoli and NetView are trademarks of Tivoli Systems Inc. in the United States, other countries, or both.

UNIX is a registered trademark in the United States, other countries or both and is licensed exclusively through X/Open Company Limited.

Other company, product, or service names, which may be denoted by a double asterisk(\*\*) may be trademarks or service marks of others.

# <span id="page-36-0"></span>**Index**

# **A**

ADO [applications 3](#page-8-0) [connection string keywords 2](#page-7-0) [cursors 3](#page-8-0) [limitations for 3](#page-8-0) [methods 3](#page-8-0) [table of 12](#page-17-0) [properties 3](#page-8-0) [table of 12](#page-17-0) [stored procedures 3](#page-8-0) [Apartment Thread 6](#page-11-0) [applications, supported 2](#page-7-0) ATL applications [cursors 4](#page-9-0)

### **B**

BLOB<sub>6</sub>

# **C**

C/C++ applications [compiling and linking 4](#page-9-0) [data source, connecting 4](#page-9-0) [examples of 24](#page-29-0) [class ID 5](#page-10-0) [CLOB 6](#page-11-0) cursors [Client Cursors 5](#page-10-0) [in Visual Basic applications 3](#page-8-0) [read-only/forward-only 3](#page-8-0)[, 5](#page-10-0) [Server Cursors 5](#page-10-0) [updatable, scrollable 3](#page-8-0)[, 5](#page-10-0)

# **D**

data [getting 5](#page-10-0) [setting 5](#page-10-0) [data controls 3](#page-8-0) [data type mappings 5](#page-10-0) [table of 16](#page-21-0) [DB2 Application Development](#page-7-0) [Client 2](#page-7-0) [DB2 Connect 1](#page-6-0) [db2cli.ini 2](#page-7-0) [DWORD value 5](#page-10-0)

# **E**

[Enumerator 6](#page-11-0) [error interfaces 6](#page-11-0)

# **F**

[Free Threaded Multithreading 6](#page-11-0)

# **G**

getting data [data type conversions for 5](#page-10-0) [table of data type conversions](#page-25-0) [for 20](#page-25-0)

# **I**

IBM OLE DB Provider for DB2 [installing 2](#page-7-0) [ibmdadb2.h 4](#page-9-0) interfaces, supported [BLOB 7](#page-12-0) [Command 7](#page-12-0) [DataSource 7](#page-12-0) [Enumerator 7](#page-12-0) [Error Lookup Service 8](#page-13-0) [Error Object 8](#page-13-0) [Multiple Results 8](#page-13-0) [RowSet 8](#page-13-0) [Session 9](#page-14-0) [View Objects 9](#page-14-0) [ITransactionLocal 6](#page-11-0)

# **M**

[mixed threading 6](#page-11-0)

# **O**

[OLE DB consumer 1](#page-6-0) [OLE DB provider 1](#page-6-0) [OLE DB services 5](#page-10-0) [OLE DB table functions 1](#page-6-0) [OLEDB\\_SERVICES 5](#page-10-0)

# **P**

parameters [automatic generation of 3](#page-8-0) [binding 3](#page-8-0) [command text, in 6](#page-11-0) [creating 3](#page-8-0) [DBID 6](#page-11-0) [named 6](#page-11-0) [sets 6](#page-11-0) [Parameters.Refresh 3](#page-8-0) properties, supported [Data Source 10](#page-15-0) [Data Source Information 10](#page-15-0) [Initialization 11](#page-16-0)

properties, supported *(continued)* [Rowset 11](#page-16-0) [Session 12](#page-17-0)

### **R**

[RestartPosition 6](#page-11-0)

# **S**

[schema rowsets, supported 6](#page-11-0) [table of 21](#page-26-0) setting data [data type conversions for 5](#page-10-0) [table of data type conversions](#page-23-0) [for 18](#page-23-0) [system requirements 1](#page-6-0)

# **T**

[table names 6](#page-11-0) [threading 1](#page-6-0)[, 6](#page-11-0) transactions [Coordinated 6](#page-11-0) [Distributed 6](#page-11-0) [nested 6](#page-11-0)

# **V**

[version compliance 1](#page-6-0) Visual Basic applications [ADO applications 3](#page-8-0) [connecting to data source 3](#page-8-0) [example of 24](#page-29-0)

### **W**

[WithEvents 3](#page-8-0)

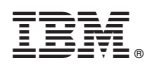

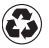

Printed in the United States of America on recycled paper containing 10% recovered post-consumer fiber.